**Краевое государственное бюджетное профессиональное образовательное учреждение «Приморский индустриальный колледж»**

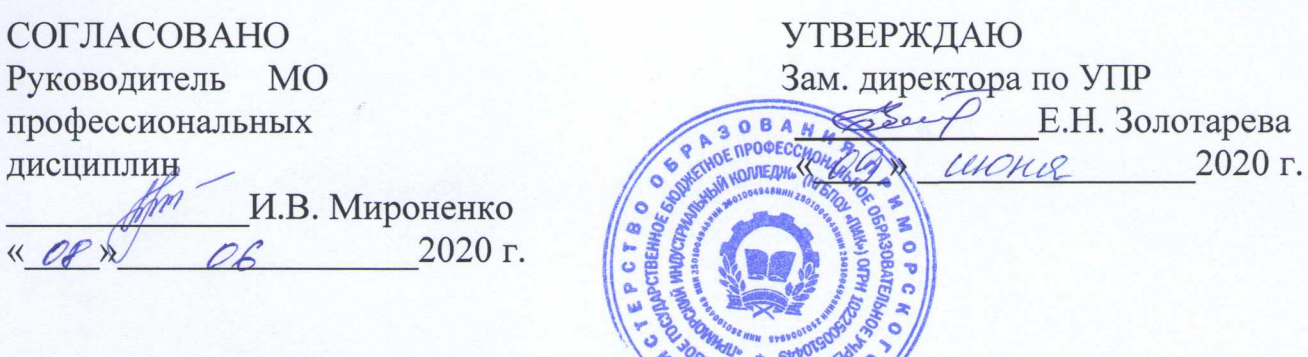

## **КОМПЛЕКТ КОНТРОЛЬНО-ОЦЕНОЧНЫХ СРЕДСТВ**

для оценки результатов освоения профессионального модуля

## **ПМ.01 Обслуживание аппаратного обеспечения персональных компьютеров, серверов, периферийных устройств, оборудования и компьютерной оргтехники**

Программа подготовки квалифицированных рабочих по профессии среднего профессионального образования технологического профиля

**09.01.01 Наладчик аппаратного и программного обеспечения**

на базе основного общего образования с получением среднего общего образования

г. Арсеньев

Комплект оценочных средств по профессиональному модулю ПМ.01 Обслуживание аппаратного обеспечения персональных компьютеров, серверов, периферийных устройств, оборудования и компьютерной оргтехники разработан в соответствии с требованиями федерального государственного образовательного стандарта (ФГОС) по специальности/профессии 09.01.01 Наладчик аппаратного и программного обеспечения

## **Организация-разработчик:**

Приморский индустриальный колледж (КГБПОУ «ПИК»)

### **Разработчик:**

А.Ю. Серёжкина, преподаватель КГБУПОУ «ПИК»

#### **I. Паспорт комплекта оценочных средств**

#### 1. **Общие положения**

Результатом освоения профессионального модуля ПМ.01. «Обслуживание аппаратного обеспечения персональных компьютеров, серверов, периферийных устройств, оборудования и компьютерной оргтехники» является готовность обучающегося к выполнению вида профессиональной деятельности обслуживание аппаратного обеспечения персональных компьютеров, серверов, периферийных устройств, оборудования и компьютерной оргтехники.

Для подтверждения такой готовности обязательна констатация сформированности у обучающегося всех профессиональных компетенций, входящих в состав профессионального модуля. Общие компетенции формируются в процессе освоения ОПОП в целом, поэтому по результатам освоения профессионального модуля возможно оценивание положительной динамики их формирования.

Формой аттестации по профессиональному модулю является квалификационный экзамен. Итогом этого экзамена является однозначное решение: «вид профессиональной деятельности освоен/не освоен».

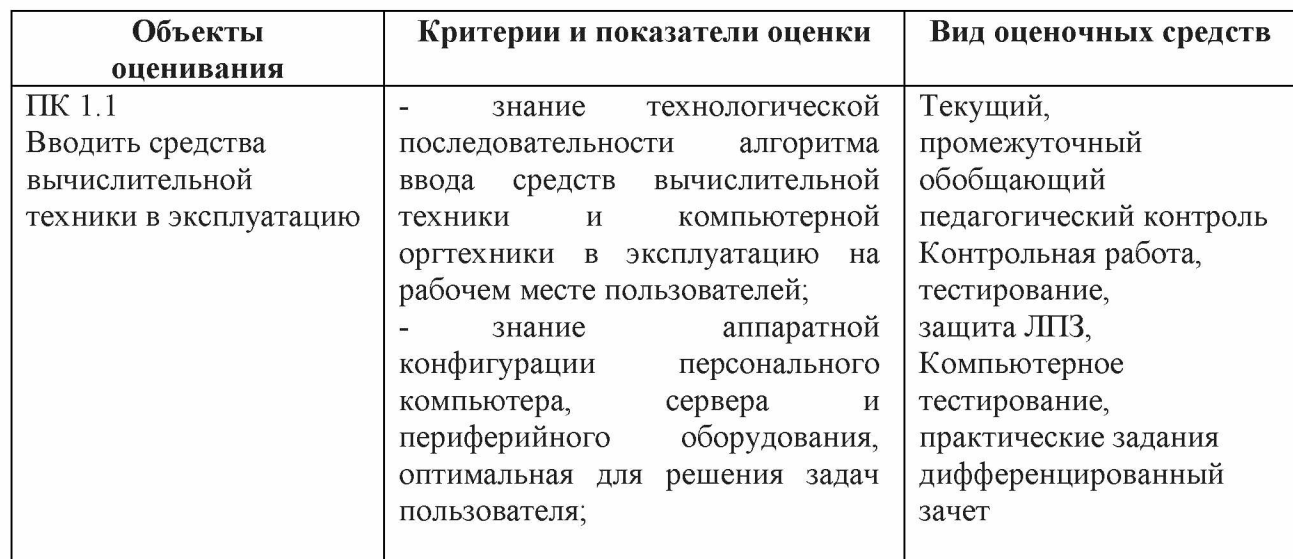

#### 2. **Результаты освоения модуля, подлежащие проверке**

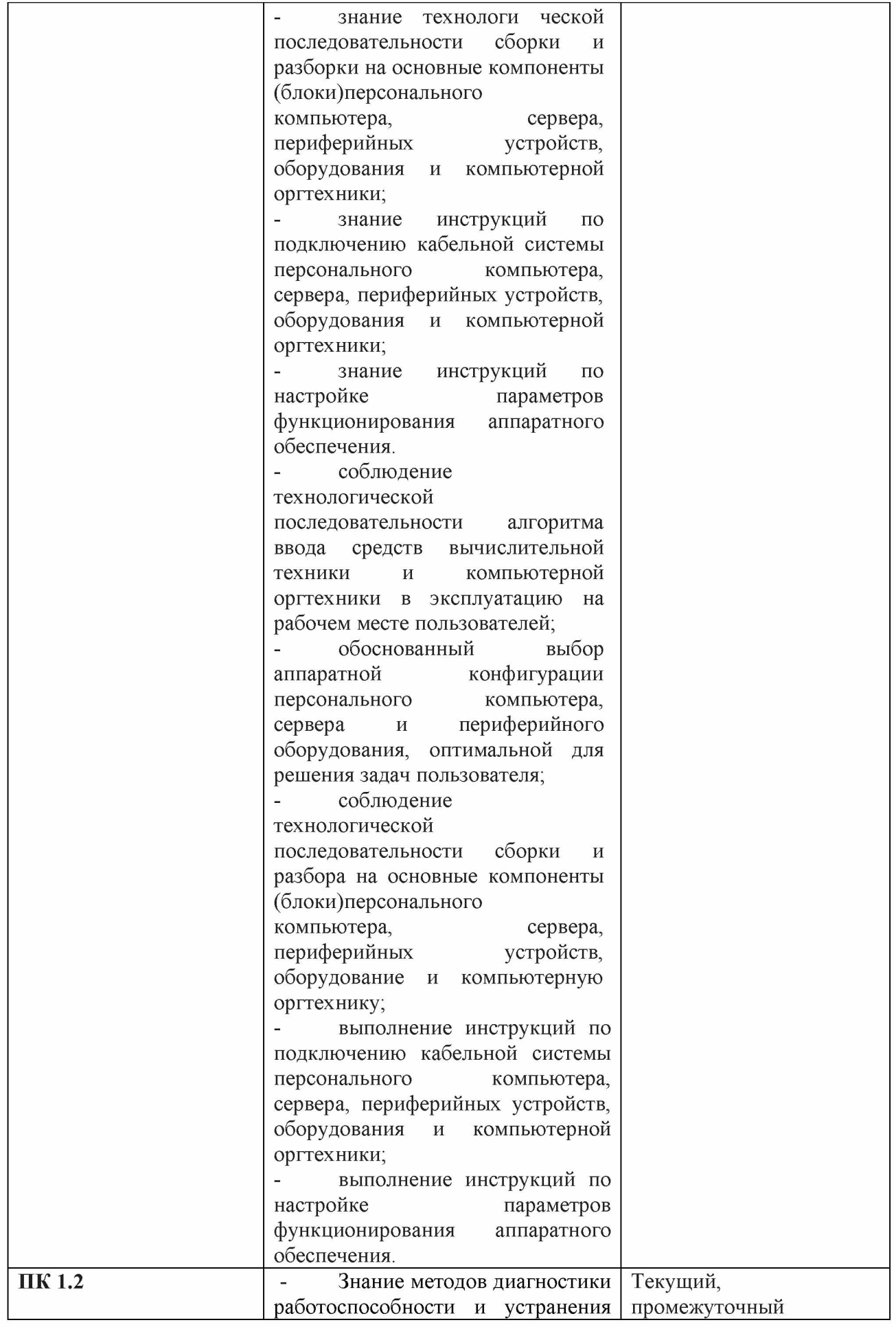

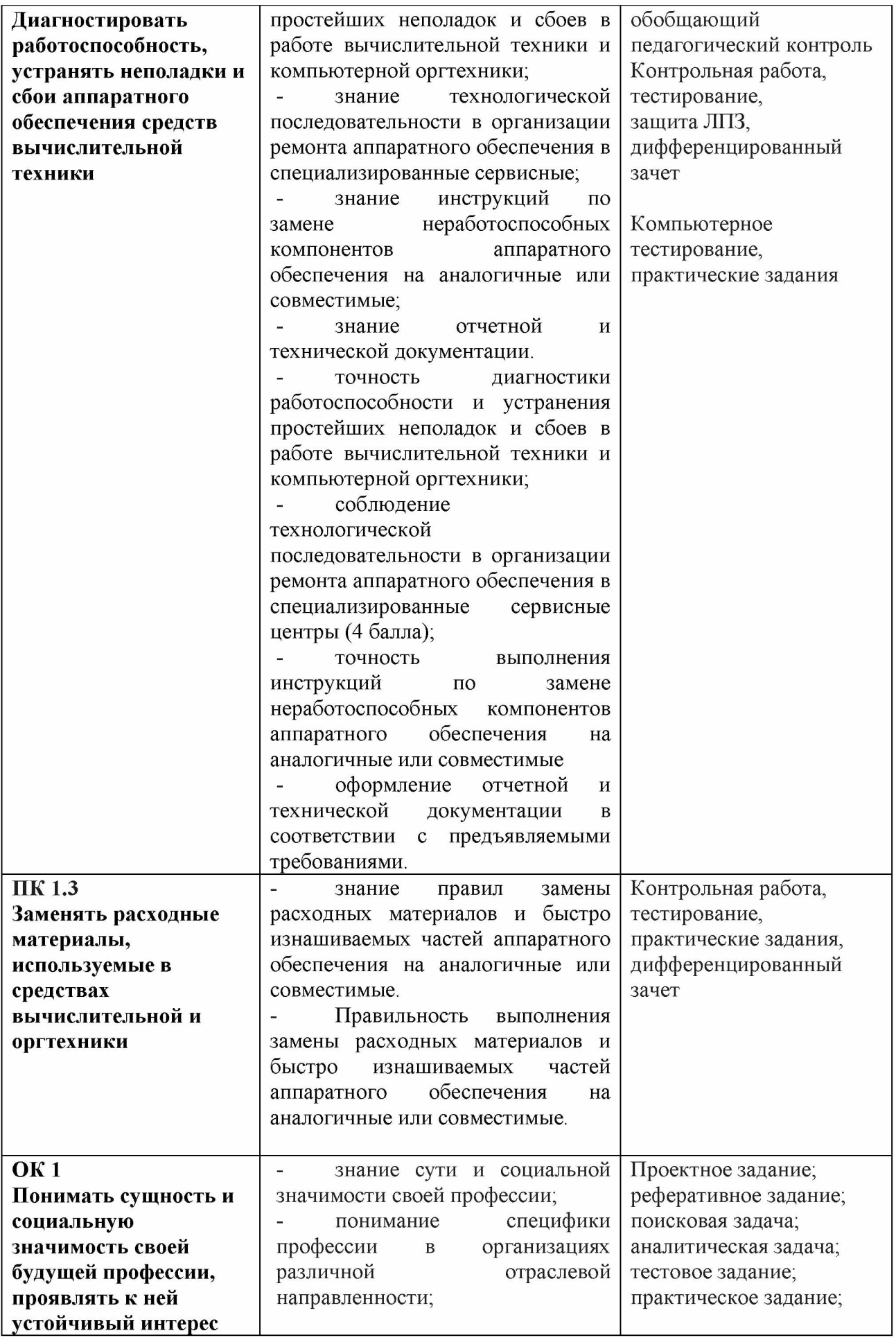

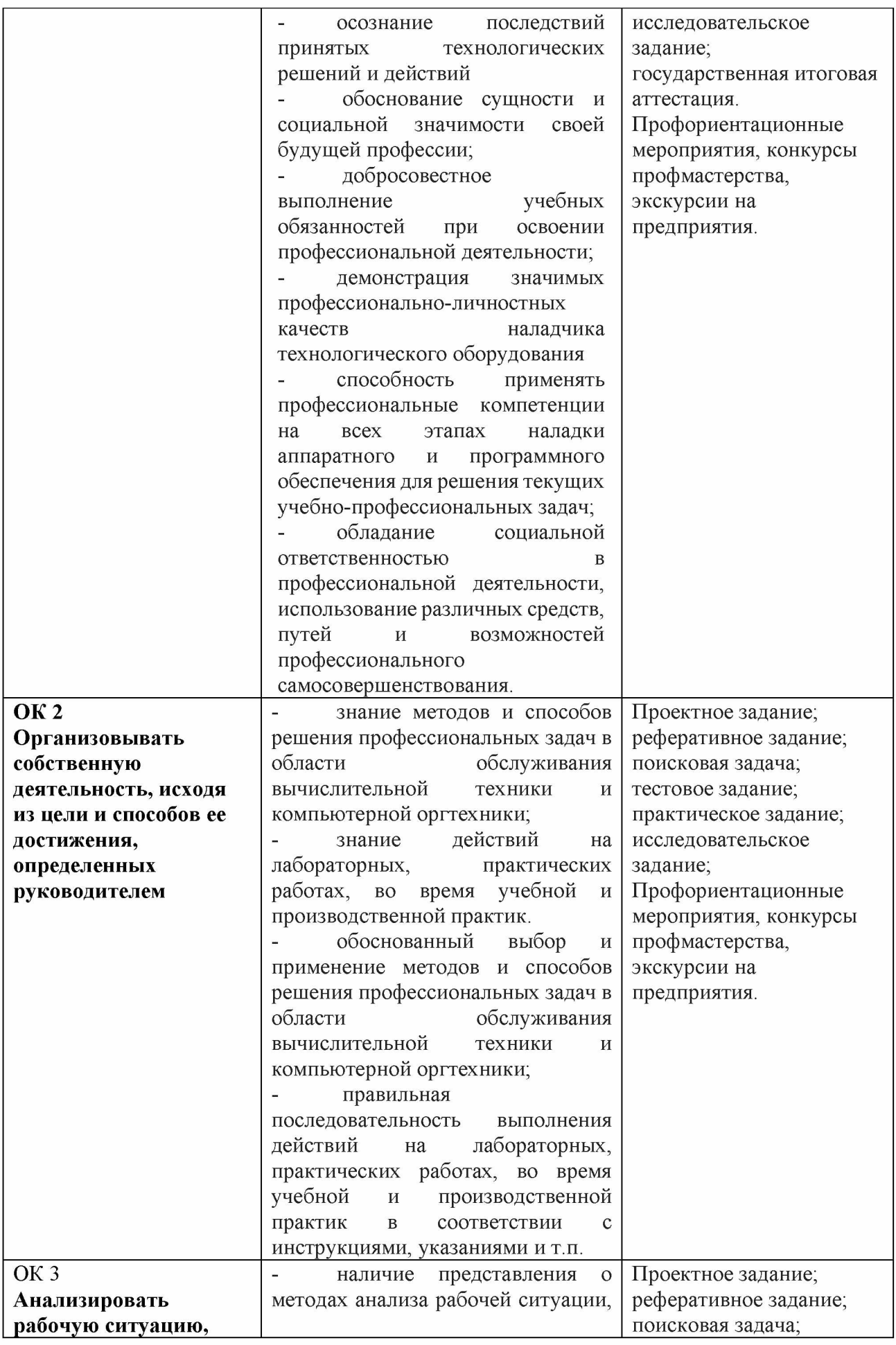

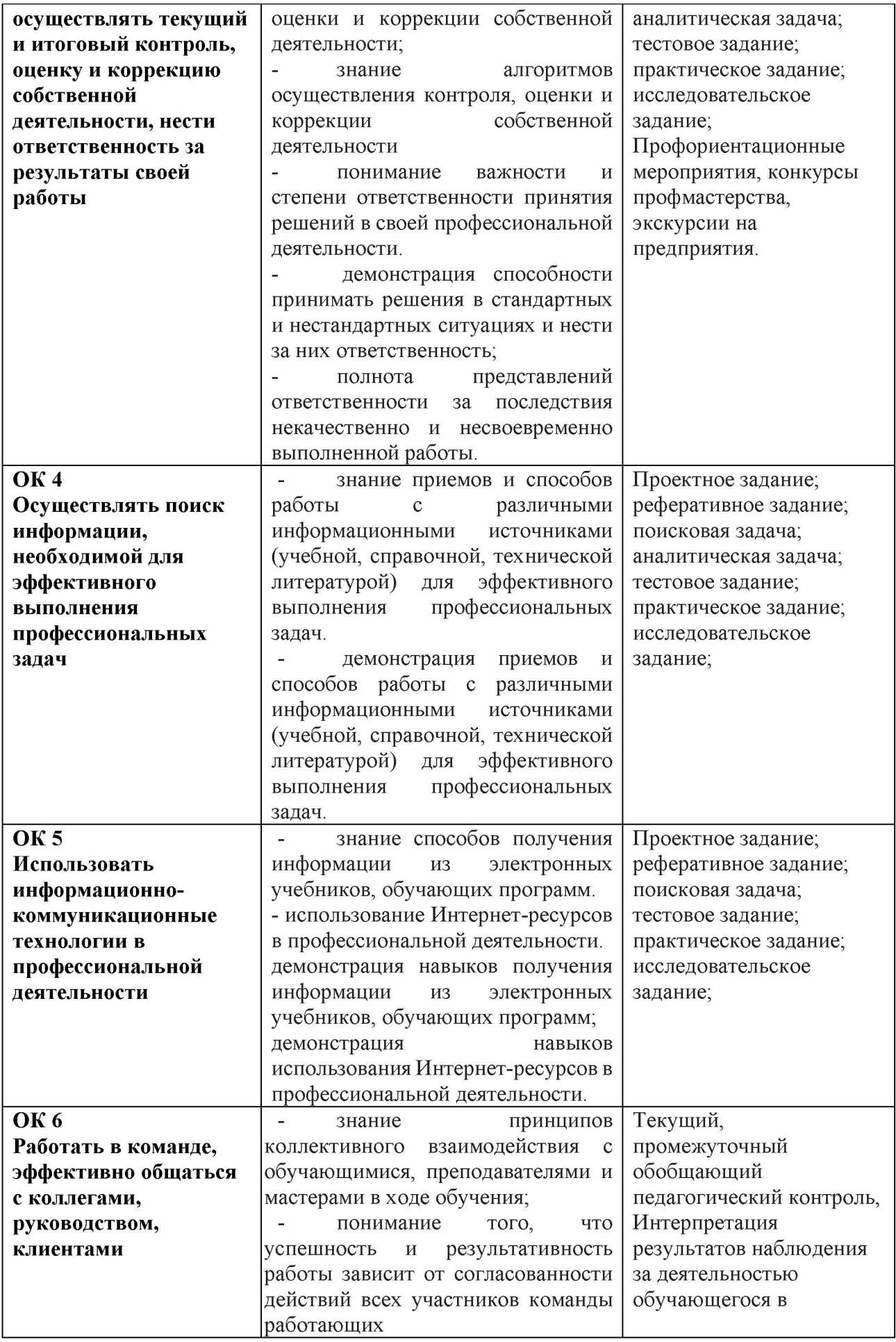

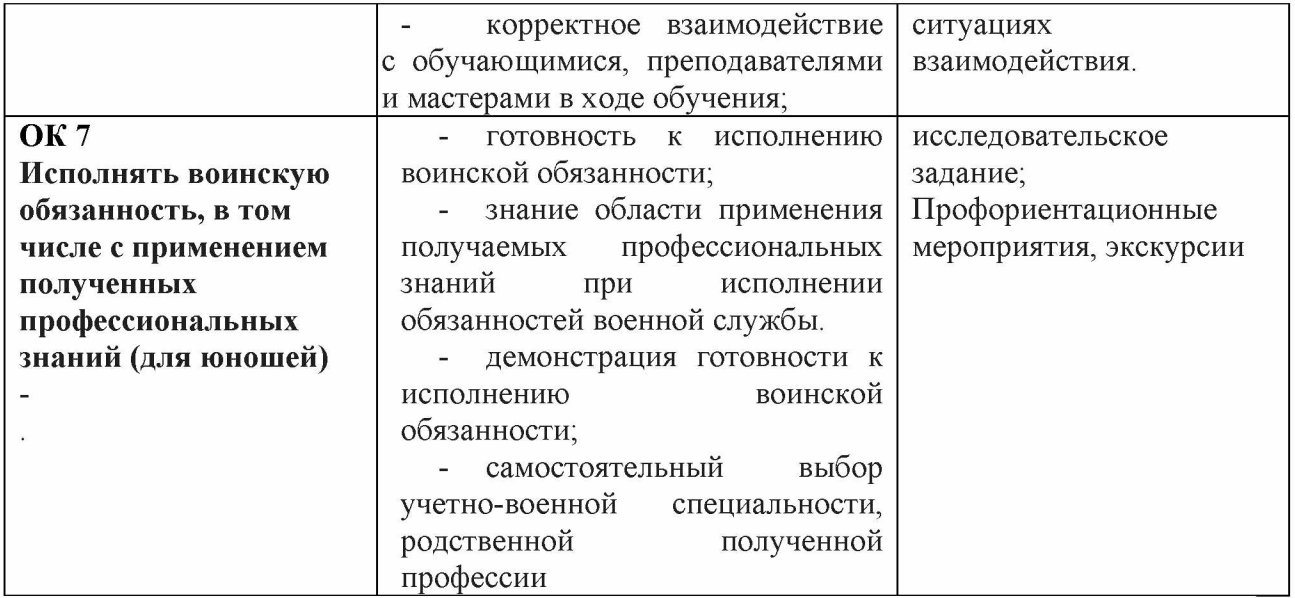

# 3. **Формы промежуточной аттестации по профессиональному модулю**

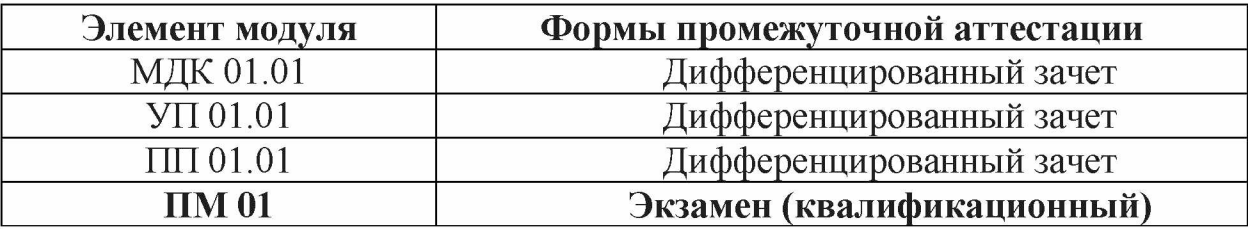

## **II. Комплект оценочных средств теоретической части модуля**

## **Задания для оценки освоения МДК.01.01 Аппаратное обеспечение**

## **персональных компьютеров и серверов**

## **2.1 Тестовые задания**

# **Вариант 1**

## **1. Компьютер — это:**

- a. устройство для обработки аналоговых сигналов.
- b. устройство для хранения информации любого вида;
- c. электронное вычислительное устройство для обработки чисел;
- d. многофункциональное электронное устройство для работы с информацией;

## **2. Скорость работы компьютера зависит от:**

- a. объема обрабатываемой информации.
- b. тактовой частоты обработки информации в процессоре;
- c. объема внешнего запоминающего устройства;
- d. наличия или отсутствия подключенного принтера;

## **3. Тактовая частота процессора — это:**

- a. число возможных обращений процессора к оперативной памяти в единицу времени;
- b. число вырабатываемых за одну секунду импульсов, синхронизирующих работу узлов компьютера;
- c. скорость обмена информацией между процессором и устройствами ввода/вывода;
- d. число двоичных операций, совершаемых процессором в единицу времени;

# **4. Процессор - это**

- a. Основное запоминающее устройство.
- b. Устройство ввода информации.
- c. Устройство обработки информации и управления.
- d. Устройство вывода информации.

# **5. Во время исполнения прикладная программа хранится:**

- a. в ПЗУ.
- b. в оперативной памяти;
- c. в процессоре;
- d. на жестком диске;

# **6. Принцип считывания информации с CD диска основан на:**

- a. Отражении луча лазера.
- b. Неравномерном нагревании участков дисков.

c. Намагничивании участков дисков.

## **7. Производительность ПК зависит...**

- a. Частоты процессора
- b. Объема оперативной памяти
- c. Объема используемой оперативной памяти.

## **8. К устройствам ввода информации относят:**

- a. монитор
- b. клавиатура
- c. трекбол
- d. принтер
- e. сканер
- f. сенсорная панель
- g. плоттер
- h. цифровые камеры
- i. колонки
- j. звуковая карта

## **9. Структурно-функциональная схема компьютера включает в себя:**

- a. процессор, внутренняя память, внешняя память, устройства ввода и вывода
- b. арифметическо-логическое устройство, устройство управления, монитор
- c. микропроцессор, ВЗУ, ОЗУ, ПЗУ, клавиатура, монитор, принтер, мышь
- d. системный блок, монитор, ОЗУ, клавиатура, мышь, принтер

## **^Производительность компьютера характеризуется**

- a. количеством операций в секунду
- b. временем организации связи между АЛУ и ОЗУ
- c. количеством одновременно выполняемых программ
- d. динамическими характеристиками устройств ввода вывода

## **11. Адресным пространством называется**

- a. соответствие разрядности внутренней шины данных МП и внешней шины
- b. интервал времени между двумя последовательными импульсами
- c. число одновременно обрабатываемых процессором бит
- d. объем адресуемой оперативной памяти

## **12. В чем состоит основное принципиальное отличие хранения информации на внешних информационных носителях от хранения в ОЗУ**

- a. в различном объеме хранимой информации
- b. в различной скорости доступа к хранящейся информации
- c. в возможности устанавливать запрет на запись информации
- d. в возможности сохранения информации после выключения компьютера

## **13. В оперативной памяти могут храниться**

- a. данные и адреса
- b. программы и адреса
- c. программы и данные
- d. данные и быстродействие

### **14. Какое из перечисленных устройств не относится к внешним запоминающим устройствам**

- a. Винчестер
- b. ОЗУ
- c. Дискета
- d. СD-ROM

### **15. Укажите шину, отвечающую за передачу данных между устройствами.**

- a. Шина данных
- b. Шина адреса
- c. Шина управления
- 16. **Как называется мост, включающий в себя контроллер оперативной памяти и** видео памяти?
- a. Северный
- b. Южный
- **17. В каком устройстве для увеличения быстродействия используется кэшпамять?**
- a. Оперативная память
- b. Процессор
- c. Клавиатура

## **18. По своей логической организации виртуальная память является частью...**

- a. Оптической памяти
- b. Оперативной памяти
- c. Флэш-памяти.

## **^.Производительность ПК зависит.**

- a. Частоты процессора
- b. Объема оперативной памяти
- c. Объема используемой оперативной памяти.

### **20.Какие диски необходимо оберегать от ударов и резких изменений пространственной ориентации в процессе работы?**

- а. Гибкие магнитные диски
- b. Жесткие магнитные диски
- c. Оптические диски

### **21. Печатная лента используется:**

- a. в матричном принтере;
- b. в струйном принтере;
- c. в лазерном принтере.

### **22. Вжигание тонера в бумагу - это принцип печати:**

- a. матричного принтера;
- b. в струйном принтере;
- c. в лазерном принтере.

## **23. Сеть, связывающая несколько ПЭВМ в пределах одной комнаты или здания, называется:**

- a. локальной;
- b. глобальной;
- c. Интернет;
- d. городской.

### **24. Сеть ПЭВМ, территориально удаленных на очень большие расстояния друг от друга, называются:**

- a. локальной;
- b. глобальной;
- c. городской.

#### **25. Печать распылением краски соплом применяется:**

- a. в лазерном принтере;
- b. в струйном принтере;
- c. в матричном принтере.

### **26. При отключении питания в ПЭВМ информация стирается:**

- a. в оперативной памяти;
- b. на жестком диске;
- c. на ленте стримера;
- d. в CMOS памяти.

### **27. Для ввода текстовой информации в компьютер служит:**

- a. сканер;
- b. клавиатура;
- c. дигитайзер;
- d. монитор.

#### **28. Для ввода графической информации в компьютер используется:**

- a. принтер;
- b. клавиатура;
- c. дигитайзер;
- d. монитор.

### **29. Назначение модема:**

- a. буферное хранение данных между компьютерами;
- b. ввод графической информации;
- c. обеспечение доступа в сеть Интернет;
- d. связь между ПЭВМ по телефонной линии через АТС;
- e. обмен информацией в локальной вычислительной сети.

#### **30. Маркировка на компакт-диске CD-R (DVD-R) означает:**

- a. диск только для считывания;
- b. диск для однократной записи;
- c. диск для многократной записи.

### **31. Маркировка на компакт-диске CD-RW (DVD-RW) означает:**

- a. диск для однократной записи;
- b. диск только для считывания;
- c. диск для многократной записи;

### **32. Манипулятор «мышь» используется:**

- a. для ввода графической информации;
- b. для ввода текстовой информации;
- c. для управления работой ПЭВМ.

#### **33. В состав системного блока не входит:**

- a. жесткий диск;
- b. системная плата;
- c. сетевой фильтр;
- d. блок питания.

### **34. Встроенный гальванический источник питания ПЭВМ используется:**

- a. в накопителях жестких дисков;
- b. в блоке питания;
- c. в системной плате;
- d. в видеоадаптере.

### **35. Кулер используется как:**

- a. радиатор;
- b. вентилятор;
- c. радиатор с вентилятором.

#### **36. Кулер применяется для охлаждения:**

- a. жестких дисков;
- b. процессора;
- c. системного блока;

### **37.Чтобы обеспечить долговременное хранение данных, их**

- a. в оперативную память;
- b. на жесткий магнитный диск;
- c. на гибкий магнитный диск.

#### **38. Принтеры могут быть:**

- a. лазерные;
- b. клавиатурные;
- c. сенсорные;
- d. матричные.

#### **39. Мультимедиа - это объединение:**

- a. звука и текста;
- b. графики и текста;
- c. изображения и звука;
- d. акустических систем.

### **40. Диски могут быть:**

- a. магнитные;
- b. резистивные;
- c. оптические;
- d. сенсорные.

### **41. Процессоры различаются между собой:**

- a. контроллерами ввода и вывода;
- b. разрядностью и тактовой частотой;
- c. системой команд;
- d. типом оперативной памяти.

#### **42. BIOS представляет собой:**

- a. а) программу;
- b. б) микросхему;
- c. в) чип;
- d. г) устройство контроля ПЭВМ.

### **43. Для хранения конфигурации ПЭВМ используется:**

- a. жесткий диск;
- b. CMOS-память;
- c. кэш;
- d. специальный регистр процессора.

#### **44. Оперативное запоминающее устройство представляет собой:**

- a. статическую плату;
- b. динамическую память;
- c. регистровую память.
- **45. Устройствами внешней памяти являются:**
- a. накопители на гибких магнитных дисках;
- b. оперативные запоминающие устройства;
- c. накопители на жестких магнитных дисках;
- d. плоттеры.

#### **46. Информация на магнитный диск записывается:**

- a. на всей магнитной поверхности;
- b. по концентрическим дорожкам;
- c. по магнитным спиральным секторам.

#### **47. Файл на магнитных дисках хранится:**

- a. на отдельном цилиндре;
- b. на секторе;
- c. в виде последовательности кластеров.

#### **48. Информация на оптический диск записывается:**

- a. на спиральной дорожке;
- b. на всей поверхности диска;
- c. по концентрическим дорожкам.

#### **49. К устройствам ввода информации относятся:**

- a. клавиатура;
- b. дигитайзер;
- c. джойстик;
- d. плоттер;
- e. сенсорный экран.

#### **50. Плоттер предназначен для:**

- a. ввода алфавитно-цифровых данных;
- b. вывода текстовой и графической информации на
- c. бумагу;
- d. резервного копировании больших объемов данных;
- e. вывода информации на пленку.

#### **Вариант 2**

- **1. Укажите наиболее полный перечень основных устройств персонального компьютера:**
- a. микропроцессор, сопроцессор, монитор;
- b. центральный процессор, оперативная память, устройства ввода-вывода;
- c. монитор, винчестер, принтер;
- d. АЛУ, УУ, сопроцессор;

### **2. Магистрально-модульный принцип архитектуры современных персональных компьютеров подразумевает такую логическую организацию его аппаратных компонент, при которой:**

- a. каждое устройство связывается с другими напрямую;
- b. каждое устройство связывается с другими напрямую, а также через одну центральную магистраль;
- c. все они связываются с друг с другом через магистраль, включающую в себя шины данных, адреса и управления;
- d. связь устройств друг с другом осуществляется через центральный процессор, к которому они все подключаются.

## **3. Количество одновременно обрабатываемых процессором битов - это:**

- a. Объем оперативной памяти
- b. Видеопамять
- c. Разрядность процессора
- d. Тактовая частота
- **4. «Программа, хранящаяся во внешней памяти, после запуска (загрузки) попадает в ... и обрабатывается ...». Вместо каждого многоточия вставьте соответствующие понятия.**
- a. ... устройства ввода ..., ... процессором;
- b. ... процессор . , ... регистрами процессора;
- c. ... постоянное запоминающее устройство . , ... процессором;
- d. ... оперативную память ..., ... процессором;

## **5. Шина управления предназначена:**

- a. для передачи обрабатываемой информации;
- b. для передачи адреса памяти или внешних устройств, к которым обращается процессор;
- c. для передачи управляющих сигналов;
- d. для преобразования информации, поступающей от процессора, в соответствующие сигналы, управляющие работой устройств.

## **6. Принцип записи и считывания информации на жесткий диск основан на:**

- a. Отражении луча лазера.
- b. Неравномерном нагревании участков дисков.
- c. Намагничивании участков дисков.

## **7. К устройствам вывода информации относят:**

- a. клавиатура
- b. трекбол
- c. принтер
- d. сканер
- e. сенсорная панель
- f. плоттер
- g. цифровые камеры
- h. колонки
- i. звуковая карта
- 8. В целях сохранения информации CDROM диски необходимо оберегать от:
- a. Холода.
- b. Загрязнения.
- c. Магнитных полей.
- d. Перепадов атмосферного давления.

## **9. Драйвер - это**

- a. специальный разъем для связи с внешними устройствами
- b. программа для управления внешними устройствами компьютера
- c. устройство для управления работой периферийным оборудованием
- d. программа для высокоскоростного подключения нескольких устройств

### **10. Какое устройство предназначено для обработки информации?**

- a. Сканер
- b. Принтер
- c. Монитор
- d. Клавиатура
- e. Прцессор

### **11. Где расположены основные детали компьютера, отвечающие за его быстродействие?**

- a. В мышке
- b. В наушниках
- c. В мониторе
- d. В системном блоке

### **12. Для чего предназначена оперативная память компьютера?**

- a. Для ввода информации
- b. Для обработки информации
- c. Для вывода информации
- d. Для временного хранения информации
- e. Для передачи информации

### **13. Характеристиками этого устройства являются тактовая частота, разрядность, производительность.**

- a. процессор
- b. материнская плата
- c. оперативная память
- d. жесткий диск

### **14. Устройство для преобразования звука из аналоговой формы в цифровую**

- a. Трекбол
- b. Винчестер
- c. Оперативная память

### d. Звуковая карта

### **15. Укажите шину, отвечающую за передачу сигналов, определяющих характер обмена информацией.**

- a. Шина данных
- b. Шина адреса
- c. Шина управления
- **16. Как называется мост, включающий в себя контроллеры периферийных устройств?**
- a. Северный
- b. Южный
- **17. В каком устройстве для увеличения быстродействия используется кэшпамять?**
- a. Оперативная память
- b. Процессор
- c. Клавиатура

## **18. По своей логической организации виртуальная память является частью...**

- a. Оптической памяти
- b. Оперативной памяти
- c. Флэш-памяти.

## **^.Производительность ПК зависит.**

- a. Частоты процессора
- b. Объема оперативной памяти
- c. Объема используемой оперативной памяти.

## **20. Какие диски необходимо предохранять от воздействия сильных магнитных полей и нагревания?**

- а. Гибкие магнитные диски
- b. Жесткие магнитные диски
- c. Оптические диски

## **21. Размер регистра 64-разрядного процессора составляет:**

- a. 4 байт;
- b. 16 байт;
- c. 6 байт;
- d. 8 байт.

## **22. Многопроводная шина информационного обмена внутриматеринской платы называется:**

а. портом;

- b. магистралью;
- c. адаптером;
- d. линией внутренней связи.

## **23. Быстродействие ПЭВМ зависит от:**

- a. вида обрабатываемой информации;
- b. операционной системы;
- c. объема обрабатываемой информации;
- d. тактовой частоты процессора.

## **24. Многопроводная шина информационного обмена внутриматеринской платы называется:**

- a. портом;
- b. магистралью;
- c. адаптером;
- d. линией внутренней связи.

### **25. Быстродействие ПЭВМ зависит от: вида обрабатываемой информации;**

- a. операционной системы;
- b. объема обрабатываемой информации;
- c. тактовой частоты процессора.

### **26. В каком типе принтеров не может возникать неисправность печатающих головок?**

- a. в матричном
- b. в струйном
- c. в лазерном

### **27. Принцип программного управления предполагает**

- a. использование прикладных программ для решения различного класса задач;
- b. двоичное кодирование данных;
- c. возможность автоматического выполнения серии команд без внешнего вмешательства;
- d. наличие программы, управляющей работой

#### **28. Во время выполнения прикладная программа хранится:**

- a. в процессоре;
- b. в видеопамяти;
- c. на жестком диске;
- d. в оперативной памяти.

### **29.Что такое дигитайзер:**

- a. графопостроитель;
- b. джойстик;
- c. графический планшет?

## **30.Для какого устройства основной характеристикой является значение dpi:**

- a. сканер;
- b. модем;
- c. стример;
- d. оптический диск DVD?

## **31.Чем различаются диски CD и DVD:**

- a. геометрическим размером;
- b. объемом хранимой информации;
- c. способом установки в дисковод?

## **32. Какие принтеры могут вредить здоровью:**

- a. матричные;
- b. лазерные;
- c. струйные?

## **33. Укажите неисправности системной платы.**

- a. накопитель не получает электропитания
- b. неисправна сервосистема автофокусировки
- c. неисправность портов ввода-вывода

## **34. Какие амперметры не используются?**

- a. индукционные
- b. тепловые
- c. фотоэлектрические
- d. электростатические

## **35. Какой прибор предназначен для измерения тока без подключения к токовой цепи?**

- a. вольтметр
- b. токовые клещи
- c. тестер заземления

## **36. Какие конфликты не возникают при установке оборудования?**

- a. механические
- b. аппаратные
- c. программные

### **37. Требуется ли подключать дополнительное питание к видеокарте?**

- a. да
- b. нет
- c. это зависит от видеокарты

## **38. Почему отсутствует изображение на мониторе, подключенном к дискретной видеокарте, если на системной плате имеется интегрированная видеокарта?**

- a. конфликт между дискретной и интегрированной видеокартой
- b. в BIOS установлен приоритет для интегрированной видеокарты в) монитор неисправен
- c. кабель монитора не подключен к интегрированной видеокарте
- **39. К какому типу неисправностей относится отрыв конденсаторов или резисторов на системной плате?**
- a. аппаратный
- b. программных
- c. программно-аппаратных

### **40. Для решения каких неисправностей необходимо производить перепрошивку BIOS?**

- a. аппаратных
- b. программных
- c. программно-аппаратных
- **41. На каких мониторах при неполадках в источнике питания изображение начинает волнообразно колыхаться?**
- a. ЭЛТ
- b. ЖК
- c. Плазменные
- **42. Для какого типа мониторов характерна неравномерная яркость свечения экрана?**
- a. ЭЛТ
- b. ЖК

### **43. Укажите причины, по которым окно запущенной прикладной программы кажется «зашифрованным»?**

- a. ошибка в видеодрайвере
- b. неисправность монитора
- c. ошибки операционной системы

### **44. Доля какого типа неисправностей оптических накопителей составляет 10-15%?**

- a. механические неисправности
- b. неисправности оптической системы
- c. неисправности электронных компонентов

### **45. К какому типу неисправностей оптических накопителей относится «засаливание» поверхностей?**

- a. механические неисправности
- b. неисправности оптической системы
- c. неисправности Электронных компонентов

#### **46. Почему могут не записываться диски DVD-RW?**

- a. диск записан в формате UDF
- b. диск, вставленный в привод, не является загрузочным
- c. в программе записи дисков выбран неправильный тип проекта
- d. не работает транспортный механизм
- **47. Каковы симптомы неисправности, называемой «утечкой памяти»?** при работе в операционной системе Windows иногда
- a. возникают ошибки «fatal exception»
- b. после выхода из программы память, занимаемая ею, не возвращается в распоряжение операционной системы
- c. появляется сообщение об общей ошибке оперативной
- d. памяти («generalRAMerror») с указанием адресов

## **48. Пользователь нажал клавишу «q», а на мониторе отобразилось: «qqqqqqqq». Укажите неисправность, соответствующую этому симптому.**

- a. разъем клавиатуры подключен неправильно
- b. используемая программа не отвечает на команды
- c. клавиша «залипает»
- d. разъем клавиатуры отсоединен от компьютера

### **49. Какие неисправности возникают при длительном перегреве жесткого диска?**

- a. логические неисправности
- b. неисправности электроники диска
- c. логические неисправности
- d. неисправности электроники диска
- e. разрушение служебной информации
- f. физическое повреждение диска

### **50. При какой неисправности отсутствует нормальная рекалибровка накопителя при включении питания?**

- a. логические неисправности
- b. неисправности электроники диска
- c. разрушение служебной информации
- d. физическое повреждение диска

### **2.3. Руководство для экзаменатора по оценке МДК**

Таблица эталонов правильных ответов комплекта тестовых заданий

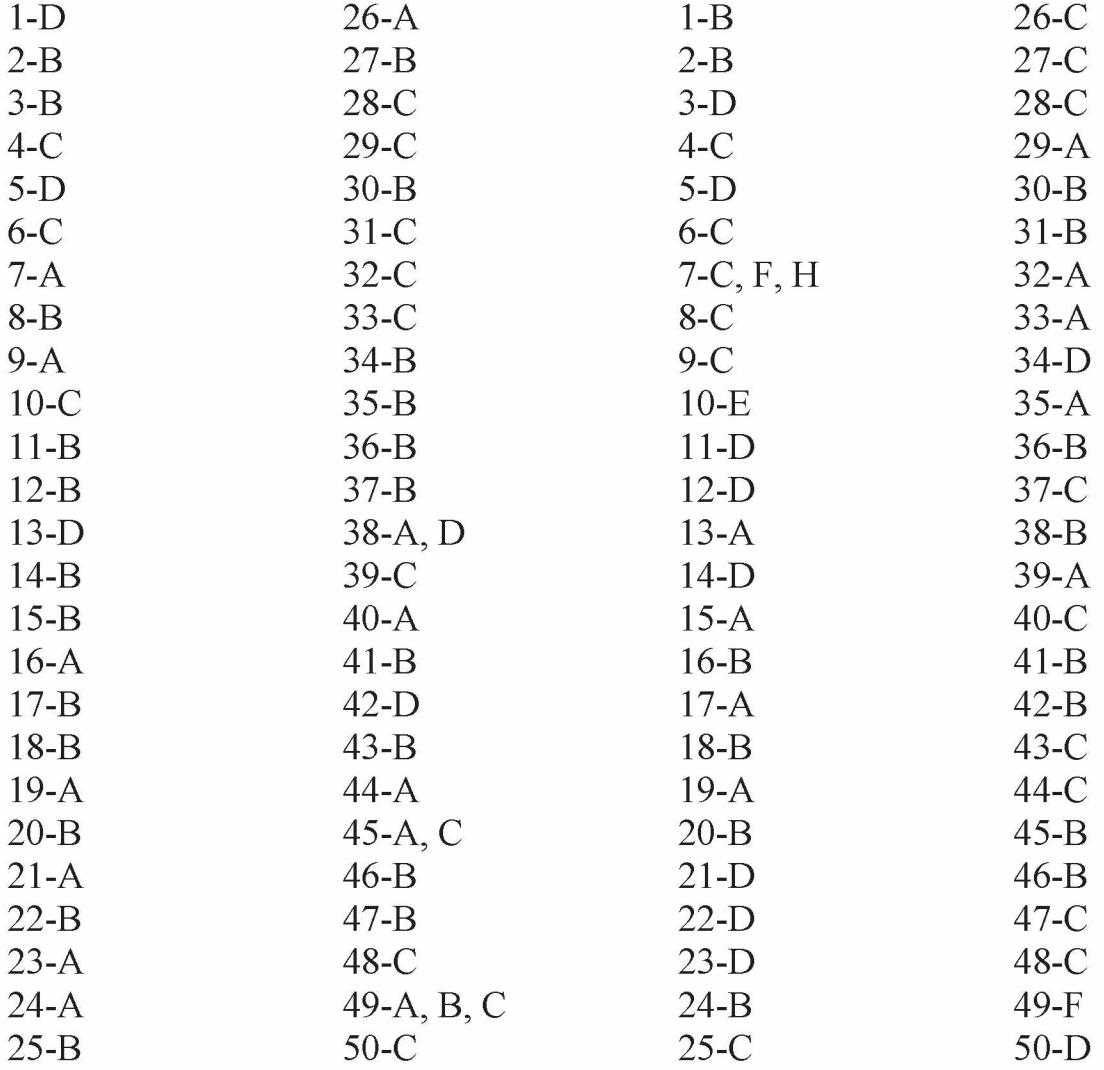

## **Критерии оценивания тестовых заданий:**

За каждое правильно выполненное тестовое задание (верный ответ) ставится 1 балл, за неверный ответ - 0 баллов.

«5» - 45-50 баллов (90%-100%)

«4» - 35-44 балла (70%-89%)

«3» - 25-34 балла (50%-69%)

«неудовл» - 0-24 баллов (0%-49%)

Время выполнения тестовых заданий - 90 мин. Время выполнения практического задания - 45 мин

# **2.2. Практико-ориентированные задания к дифференцированному**

**зачету по МДК.01.01.** Аппаратное обеспечение персональных компьютеров

и серверов

# **ВАРИАНТЫ ЗАДАНИЙ**

## **Задание 1 Подключение и эксплуатация основного оборудования компьютера.**

## **Инструкция**

- 1. Внимательно прочитайте задание
- 2. Вы можете воспользоваться справочными материалами, имеющимися на столе преподавателя.
- 3. Время выполнения задания 45 минут

### **Критерии оценки:**

- оценка «отлично» выставляется студенту, если основное оборудование компьютера подключено и введено в эксплуатацию;
- оценка «хорошо» выставляется студенту, если основное оборудование компьютера подключено и введено в эксплуатацию, но с незначительными ошибками;
- оценка «удовлетворительно» выставляется студенту, если основное оборудования компьютера подключено, но не введено в эксплуатацию;
- оценка «неудовлетворительно» выставляется студенту, если основное оборудования компьютера не подключено и не введено в эксплуатацию.

### **Задание 2 Установка системной платы и запись технических характеристик.**

Инструкция

- 1. Внимательно прочитайте задание
- 2. Вы можете воспользоваться справочными материалами, имеющимися на столе преподавателя.
- 3. Время выполнения задания 45 минут

Критерии оценки:

- оценка «отлично» выставляется студенту, если системная плата установлена и записаны технические характеристики;
- оценка «хорошо» выставляется студенту, если системная плата установлена, но записаны не все технические характеристики;
- оценка «удовлетворительно» выставляется студенту, если системная плата установлена, но не записаны технические характеристики;
- оценка «неудовлетворительно» выставляется студенту, если системная плата не установлена и не записаны технические характеристики.

# **Задание 3 Настройка параметров BIOS.**

Инструкция

1. Внимательно прочитайте задание

- 2. Вы можете воспользоваться справочными материалами, имеющимися на столе преподавателя.
- 3. Время выполнения задания 45 минут

Критерии оценки:

- оценка «отлично» выставляется студенту, если настройка параметров BIOS произведена полностью;
- оценка «хорошо» выставляется студенту, если настройка параметров BIOS произведена с незначительными ошибками;
- оценка «удовлетворительно» выставляется студенту, если настройка параметров BIOS произведена не полностью;
- оценка «неудовлетворительно» выставляется студенту, если настройка параметров BIOS не произведена.

## **Задание 4 Настройка переключателей.**

Инструкция

- 1. Внимательно прочитайте задание
- 2. Вы можете воспользоваться справочными материалами, имеющимися на столе преподавателя.
- 3. Время выполнения задания 45 минут Критерии оценки:
	- оценка «отлично» выставляется студенту, если настройка переключателей произведена полностью;
		- оценка «хорошо» выставляется студенту, если настройка переключателей произведена с незначительными ошибками;
		- оценка «удовлетворительно» выставляется студенту, если настройка переключателей произведена не полностью;
		- оценка «неудовлетворительно» выставляется студенту, если настройка переключателей не произведена.

# **Задание 5**

### **Установка и эксплуатация процессора персонального компьютера.**

### Инструкция

- 1. Внимательно прочитайте задание
- 2. Вы можете воспользоваться справочными материалами, имеющимися на столе преподавателя.
- 3. Время выполнения задания 45 минут
	- Критерии оценки:
	- оценка «отлично» выставляется студенту, если процессор персонального компьютера установлен и введен в эксплуатацию;
	- оценка «хорошо» выставляется студенту, если процессор персонального компьютера установлен и введен в эксплуатацию, но с незначительными ошибками;
	- оценка «удовлетворительно» выставляется студенту, если процессор персонального компьютера установлен, но не введен в эксплуатацию;
	- оценка «неудовлетворительно» выставляется студенту, если процессор персонального компьютера не установлен и не введен в эксплуатацию.

## **Задание 6**

## **Подключение и эксплуатация оперативной памяти и батарейки персонального компьютера.**

## Инструкция

- 1. Внимательно прочитайте задание
- 2. Вы можете воспользоваться справочными материалами, имеющимися на столе преподавателя.
- 3. Время выполнения задания 45 минут
	- Критерии оценки:
	- оценка «отлично» выставляется студенту, если оперативная память и батарейка персонального компьютера подключены и введены в эксплуатацию;
	- оценка «хорошо» выставляется студенту, если оперативная память и батарейка персонального компьютера подключены и введены в эксплуатацию, но с незначительными ошибками;
	- оценка «удовлетворительно» выставляется студенту, если оперативная память и батарейка персонального компьютера подключены, но не введены в эксплуатацию;
	- оценка «неудовлетворительно» выставляется студенту, если оперативная память и батарейка персонального компьютера не подключены и не введены в эксплуатацию;

# **Задание 7 Подключение внутренней памяти компьютера.**

# Инструкция

- 1. Внимательно прочитайте задание
- 2. Вы можете воспользоваться справочными материалами, имеющимися на столе преподавателя.
- 3. Время выполнения задания  $-45$  минут

Критерии оценки:

- оценка «отлично» выставляется студенту, если внутренняя память компьютера подключена;
- оценка «хорошо» выставляется студенту, если внутренняя память компьютера подключена, но с незначительными ошибками;
- оценка «удовлетворительно» выставляется студенту, если внутренняя память компьютера подключена с ошибками;
- оценка «неудовлетворительно» выставляется студенту, если внутренняя память компьютера не подключена.

# **Задание 8**

# **Подключение и правило эксплуатации внешней памяти ПК.**

Инструкция

- 1. Внимательно прочитайте задание
- 2. Вы можете воспользоваться справочными материалами, имеющимися на столе преподавателя.

### 3. Время выполнения задания - 45 минут

Критерии оценки:

- оценка «отлично» выставляется студенту, если внешняя память ПК подключена и правильно введена в эксплуатацию;
- оценка «хорошо» выставляется студенту, если внешняя память ПК подключена, но с незначительными ошибками введена в эксплуатацию;
- оценка «удовлетворительно» выставляется студенту, если внешняя память ПК подключена, но не введена в эксплуатацию;
- оценка «неудовлетворительно» выставляется студенту, если внешняя память ПК не подключена и не введена в эксплуатацию.

## **Задание 9 Подключение накопителей информации на жестких магнитных дисках.**

Инструкция

- 1. Внимательно прочитайте задание
- 2. Вы можете воспользоваться справочными материалами, имеющимися на столе преподавателя.
- 3. Время выполнения задания 45 минут
	- Критерии оценки:
	- оценка «отлично» выставляется студенту, если накопители информации на жестких магнитных дисках подключены правильно;
	- оценка «хорошо» выставляется студенту, если накопители информации на жестких магнитных дисках подключены с незначительными ошибками;
	- оценка «удовлетворительно» выставляется студенту, если накопители информации на жестких магнитных дисках подключены не полностью;
	- оценка «неудовлетворительно» выставляется студенту, если накопители информации на жестких магнитных дисках не подключены;

## **Задание 10 Подключение USB-накопителей.**

### Инструкция

- 1. Внимательно прочитайте задание
- 2. Вы можете воспользоваться справочными материалами, имеющимися на столе преподавателя.
- 3. Время выполнения задания 45 минут

Критерии оценки:

- оценка «отлично» выставляется студенту, если подключение USBнакопителей произведена полностью;
- оценка «хорошо» выставляется студенту, если подключение USBнакопителей произведена полностью с незначительными ошибками;
- оценка «удовлетворительно» выставляется студенту, если подключение USB- накопителей произведена не полностью;
- оценка «неудовлетворительно» выставляется студенту, если подключение USB- накопителей не произведена.

## **Задание 11 Подключение и правило использования Card driver.** Инструкция

- 1. Внимательно прочитайте задание
- 2. Вы можете воспользоваться справочными материалами, имеющимися на столе преподавателя.
- 3. Время выполнения задания  $-45$  минут
	- Критерии оценки:
	- оценка «отлично» выставляется студенту, если подключение Card driver произведена полностью и правильно введена в эксплуатацию;
	- оценка «хорошо» выставляется студенту, если подключение Card driver произведена полностью, введена в эксплуатацию, но с незначительными ошибками;
	- оценка «удовлетворительно» выставляется студенту, если подключение Card driver произведена полностью, но не полностью введена в эксплуатацию;
	- оценка «неудовлетворительно» выставляется студенту, если подключение Card driver не произведена полностью и неправильно введена в эксплуатацию.

## **Задание 12**

### **Подключение и правило эксплуатации видеосистемы персонального компьютера.**

Инструкция

- 1. Внимательно прочитайте задание
- 2. Вы можете воспользоваться справочными материалами, имеющимися на столе преподавателя.
- 3. Время выполнения задания 45 минут
	- Критерии оценки:
	- оценка «отлично» выставляется студенту, если видеосистема персонального компьютера подключена полностью и правильно введена в эксплуатацию;
	- оценка «хорошо» выставляется студенту, если видеосистема персонального компьютера подключена полностью, но с незначительными ошибками введена в эксплуатацию;
	- оценка «удовлетворительно» если видеосистема персонального компьютера подключена полностью, но не введена в эксплуатацию;
	- оценка «неудовлетворительно» выставляется студенту, если видеосистема персонального компьютера не подключена и неправильно введена в эксплуатацию.

## **Задание 13 Подключение и правило эксплуатации сенсорных устройств.**

Инструкция

- 1. Внимательно прочитайте задание
- 2. Вы можете воспользоваться справочными материалами, имеющимися на столе преподавателя.
- 3. Время выполнения задания  $-45$  минут

Критерии оценки:

- оценка «отлично» выставляется студенту, если сенсорные устройства подключены полностью и правильно введены в эксплуатацию;
- оценка «хорошо» выставляется студенту, если сенсорные устройства подключены полностью, но введены в эксплуатацию с незначительными ошибками;
- оценка «удовлетворительно» выставляется студенту, если сенсорные устройства подключены полностью, но не введены в эксплуатацию;
- оценка «неудовлетворительно» выставляется студенту, если сенсорные устройства не подключены и не введены в эксплуатацию.

## **Задание 14 Подключение и правило эксплуатации мониторов и видеоадаптеров.**

Инструкция

- 1. Внимательно прочитайте задание
- 2. Вы можете воспользоваться справочными материалами, имеющимися на столе преподавателя.
- 3. Время выполнения задания 45 минут
	- Критерии оценки:
	- оценка «отлично» выставляется студенту, если мониторы и видеоадаптеры подключены полностью и правильно введены в эксплуатацию;
	- оценка «хорошо» выставляется студенту, если мониторы и видеоадаптеры подключены полностью, но введены в эксплуатацию с незначительными ошибками;
	- оценка «удовлетворительно» выставляется студенту, если мониторы и видеоадаптеры подключены полностью, но не введены в эксплуатацию;
	- оценка «неудовлетворительно» выставляется студенту если мониторы и видеоадаптеры не подключены и неправильно введены в эксплуатацию.

## **Задание 15 Подключение и правила эксплуатации звуковой системы ПК.**

Инструкция

- 1. Внимательно прочитайте задание
- 2. Вы можете воспользоваться справочными материалами, имеющимися на столе преподавателя.
- 3. Время выполнения задания 45 минут

Критерии оценки:

- оценка «отлично» выставляется студенту, если звуковая система ПК подключена полностью и правильно введена в эксплуатацию;
- оценка «хорошо» выставляется студенту, если звуковая система ПК подключена полностью, но с незначительными ошибками введена в эксплуатацию;
- оценка «удовлетворительно» выставляется студенту, если звуковая система ПК подключена полностью, но не введена в эксплуатацию;
- оценка «неудовлетворительно» выставляется студенту, если звуковая система ПК не подключена и не введена в эксплуатацию.

# **Задание 16 Подключение и правило эксплуатации клавиатуры.**

Инструкция

- 1. Внимательно прочитайте задание
- 2. Вы можете воспользоваться справочными материалами, имеющимися на столе преподавателя.
- 3. Время выполнения задания 45 минут
	- Критерии оценки:
	- оценка «отлично» выставляется студенту, если клавиатура персонального компьютера подключена полностью и правильно введена в эксплуатацию;
	- оценка «хорошо» выставляется студенту, если клавиатура персонального компьютера подключена полностью, но с незначительными ошибками введена в эксплуатацию;
	- оценка «удовлетворительно» выставляется студенту, если клавиатура персонального компьютера подключена полностью, но не введена в эксплуатацию;
	- оценка «неудовлетворительно» выставляется студенту, если клавиатура персонального компьютера не подключена и не введена в эксплуатацию.

# **Задание 17 Подключение и правило эксплуатации указательных устройств.**

Инструкция

- 1. Внимательно прочитайте задание
- 2. Вы можете воспользоваться справочными материалами, имеющимися на столе преподавателя.
- 3. Время выполнения задания 45 минут
	- Критерии оценки:
	- оценка «отлично» выставляется студенту, если указательные устройства подключены полностью и правильно введены в эксплуатацию;
	- оценка «хорошо» выставляется студенту, если указательные устройства подключены полностью, но введены в эксплуатацию с незначительными ошибками;
	- оценка «удовлетворительно» выставляется студенту, если указательные устройства подключены полностью, но не введены в эксплуатацию;
	- оценка «неудовлетворительно» выставляется студенту, если указательные устройства не подключены и не введены в эксплуатацию.

## **Задание 18 Подключение и правило эксплуатации сканера.**

Инструкция

- 4. Внимательно прочитайте задание
- 5. Вы можете воспользоваться справочными материалами, имеющимися на столе преподавателя.
- 6. Время выполнения задания 45 минут. Критерии оценки:
- оценка «отлично» выставляется студенту, если сканер подключен полностью и правильно введен в эксплуатацию;
- оценка «хорошо» выставляется студенту, если сканер подключен полностью, но введен в эксплуатацию с незначительными ошибками;
- оценка «удовлетворительно» выставляется студенту, если сканер подключен полностью, но не введен в эксплуатацию;
- оценка «неудовлетворительно» выставляется студенту если сканер не подключен и не введен в эксплуатацию.

# **Задание 19 Подключение и правило эксплуатации планшета и светового пера.**

### Инструкция

- 1. Внимательно прочитайте задание
- 2. Вы можете воспользоваться справочными материалами, имеющимися на столе преподавателя.
- 3. Время выполнения задания 45 минут
	- Критерии оценки:
	- оценка «отлично» выставляется студенту, если подключены полностью и правильно введены в эксплуатацию;
	- оценка «хорошо» выставляется студенту, если планшет и световое перо подключены полностью, но введены в эксплуатацию с незначительными ошибками;
	- оценка «удовлетворительно» выставляется студенту, если планшет и световое перо подключены полностью, но не введены в эксплуатацию;
	- оценка «неудовлетворительно» выставляется студенту если планшет и световое перо не подключены и не введены в эксплуатацию.

### **Задание 20**

#### **Подключение и правило эксплуатации многофункционального сканера.** Инструкция

- 1. Внимательно прочитайте задание
- 2. Вы можете воспользоваться справочными материалами, имеющимися на столе преподавателя.
- 3. Время выполнения задания 45 минут

Критерии оценки:

• оценка «отлично» выставляется студенту, если многофункциональный сканер подключен полностью и правильно введен в эксплуатацию;

• оценка «хорошо» выставляется студенту, если многофункциональный сканер подключен полностью, но введен в эксплуатацию с незначительными ошибками;

• оценка «удовлетворительно» выставляется студенту, если многофункциональный сканер подключен полностью, но не введен в эксплуатацию;

• оценка «неудовлетворительно» выставляется студенту если многофункциональный сканер не подключен и не введен в эксплуатацию.

## **Задание 21**

## **Техническое обслуживание системного блока, клавиатуры и мыши.** Инструкция

- 1. Внимательно прочитайте задание
- 2. Вы можете воспользоваться справочными материалами, имеющимися на столе преподавателя.
- 3. Время выполнения задания 45 минут
	- Критерии оценки:

• оценка «отлично» выставляется студенту, если техническое обслуживание системного блока, клавиатуры и мыши произведены полностью и правильно;

• оценка «хорошо» выставляется студенту, если техническое обслуживание системного блока, клавиатуры и мыши произведены полностью, но с незначительными ошибками;

• оценка «удовлетворительно» выставляется студенту, если техническое обслуживание системного блока, клавиатуры и мыши произведены полностью, но с ошибками;

• оценка «неудовлетворительно» выставляется студенту если техническое обслуживание системного блока, клавиатуры и мыши произведено.

### **Задание 22**

## **Техническое обслуживание принтеров, оргтехники и сетевого оборудования.**

Инструкция

- 1. Внимательно прочитайте задание
- 2. Вы можете воспользоваться справочными материалами, имеющимися на столе преподавателя.
- 3. Время выполнения задания 45 минут
	- Критерии оценки:
	- оценка «отлично» выставляется студенту, если техническое обслуживание принтеров, оргтехники и сетевого оборудования произведены полностью;
	- оценка «хорошо» выставляется студенту, если техническое обслуживание принтеров, оргтехники и сетевого оборудования произведены, но с незначительными ошибками;
	- оценка «удовлетворительно» выставляется студенту, если техническое обслуживание принтеров, оргтехники и сетевого оборудования произведены полностью, но с ошибками;
	- оценка «неудовлетворительно» выставляется студенту, если техническое обслуживание принтеров, оргтехники и сетевого оборудования не произведены.

### **Задание 23**

#### **Тестирование и диагностика мониторов и жестких дисков.** Инструкция

- 1. Внимательно прочитайте задание
- 2. Вы можете воспользоваться справочными материалами, имеющимися на столе преподавателя.
- 3. Время выполнения задания 45 минут

Критерии оценки:

- оценка «отлично» выставляется студенту, если тестирование и диагностика мониторов, жестких дисков произведены полностью и правильно;
- оценка «хорошо» выставляется студенту, если тестирование и диагностика мониторов, жестких дисков произведены полностью, но с незначительными ошибками;
- оценка «удовлетворительно» выставляется студенту, если тестирование и диагностика мониторов, жестких дисков произведены полностью, но с ошибками;
- оценка «неудовлетворительно» выставляется студенту, если тестирование и диагностика мониторов, жестких дисков не произведено.

### **Задание 24**

## **Тестирование и диагностика сетевого оборудования.**

### Инструкция

- 1. Внимательно прочитайте задание
- 2. Вы можете воспользоваться справочными материалами, имеющимися на столе преподавателя.
- 3. Время выполнения задания 45 минут Критерии оценки:
	- оценка «отлично» выставляется студенту, если тестирование и диагностика сетевого оборудования произведены полностью и правильно;
	- оценка «хорошо» выставляется студенту, если тестирование и диагностика сетевого оборудования произведены полностью, но с незначительными ошибками;
	- оценка «удовлетворительно» выставляется студенту, если тестирование и диагностика сетевого оборудования произведены полностью, но с ошибками;
	- оценка «неудовлетворительно» выставляется студенту, если тестирование и диагностика сетевого оборудования не произведены.

## **Задание 25**

### **Тестирование и диагностика материнской платы.**

Инструкция

- 1. Внимательно прочитайте задание
- 2. Вы можете воспользоваться справочными материалами, имеющимися на столе преподавателя.
- 3. Время выполнения задания 45 минут

Критерии оценки:

• оценка «отлично» выставляется студенту, если тестирование и диагностика материнской платы произведены полностью и правильно;

• оценка «хорошо» выставляется студенту, если тестирование и диагностика материнской платы произведены полностью, но с незначительными ошибками;

• оценка «удовлетворительно» выставляется студенту, если тестирование и диагностика материнской платы произведены полностью, но с ошибками;

• оценка «неудовлетворительно» выставляется студенту, если тестирование и диагностика материнской платы не произведены.

## **Задание 26 Поиск и устранение неисправностей системного блока и монитора.**

Инструкция

- 1. Внимательно прочитайте задание
- 2. Вы можете воспользоваться справочными материалами, имеющимися на столе преподавателя.
- 3. Время выполнения задания 45 минут
	- Критерии оценки:
	- оценка «отлично» выставляется студенту, если поиск и устранение неисправностей системного блока и монитора произведены полностью;
	- оценка «хорошо» выставляется студенту, если поиск и устранение неисправностей системного блока и монитора произведены полностью, но с незначительными ошибками;
	- оценка «удовлетворительно» выставляется студенту, если поиск и устранение неисправностей системного блока и монитора произведены полностью, но с ошибками;
	- оценка «неудовлетворительно» выставляется студенту, если поиск и устранение неисправностей системного блока и монитора не произведены.

## **Задание 27 Поиск и устранение неисправностей клавиатуры и манипуляторов.**

Инструкция

- 1. Внимательно прочитайте задание
- 2. Вы можете воспользоваться справочными материалами, имеющимися на столе преподавателя.
- 3. Время выполнения задания 45 минут

Критерии оценки:

- оценка «отлично» выставляется студенту, если поиск и устранение неисправностей клавиатуры и манипуляторов произведены полностью;
- оценка «хорошо» выставляется студенту, если поиск и устранение неисправностей клавиатуры и манипуляторов произведены полностью, но с незначительными ошибками;

• оценка «удовлетворительно» выставляется студенту, если поиск и устранение неисправностей клавиатуры и манипуляторов произведены полностью, но с ошибками;

• оценка «неудовлетворительно» выставляется студенту, если поиск и устранение неисправностей клавиатуры и манипуляторов не произведены;

# **Задание 28 Поиск и устранение неисправностей жесткого диска и приводов.**

Инструкция

- 1. Внимательно прочитайте задание
- 2. Вы можете воспользоваться справочными материалами, имеющимися на столе преподавателя.
- 3. Время выполнения задания 45 минут

Критерии оценки:

- оценка «отлично» выставляется студенту, если поиск и устранение неисправностей жесткого диска и приводов произведены полностью;
- оценка «хорошо» выставляется студенту, если поиск и устранение неисправностей жесткого диска и приводов произведены полностью, но с незначительными ошибками;
- оценка «удовлетворительно» выставляется студенту, если поиск и устранение неисправностей жесткого диска и приводов произведены полностью, но с ошибками;
- оценка «неудовлетворительно» выставляется студенту, если поиск и устранение неисправностей жесткого диска и приводов не произведены;

## **Задание 29 Поиск и устранение неисправностей блока питания и модемов.**

Инструкция

- 1. Внимательно прочитайте задание
- 2. Вы можете воспользоваться справочными материалами, имеющимися на столе преподавателя.
- 3. Время выполнения задания 45 минут

Критерии оценки:

• оценка «отлично» выставляется студенту, если поиск и устранение неисправностей блока питания и модемов произведены полностью;

• оценка «хорошо» выставляется студенту, если поиск и устранение неисправностей блока питания и модемов произведены полностью, но с незначительными ошибками;

• оценка «удовлетворительно» выставляется студенту, если поиск и устранение неисправностей блока питания и модемов произведены полностью, но с ошибками;

• оценка «неудовлетворительно» выставляется студенту, если поиск и устранение неисправностей блока питания и модемов не произведены.

### **Задание 30**

#### **Диагностика неисправностей и ремонт сканеров.**

Инструкция

- 1. Внимательно прочитайте задание
- 2. Вы можете воспользоваться справочными материалами, имеющимися на столе преподавателя.
- 3. Время выполнения задания 45 минут

Критерии оценки:

- оценка «отлично» выставляется студенту, если диагностика неисправностей и ремонт сканеров произведены полностью;
- оценка «хорошо» выставляется студенту, если диагностика неисправностей и ремонт сканеров произведены полностью, но с незначительными ошибками;
- оценка «удовлетворительно» выставляется студенту, если диагностика неисправностей и ремонт сканеров произведены полностью, но с ошибками;

• оценка «неудовлетворительно» выставляется студенту, если диагностика неисправностей и ремонт сканеров не произведены.

#### **III. Оценка по учебной и производственной практике**

Целью оценки по учебные и производственные практики является оценка:

1) профессиональных и общих компетенций;

2) практического опыта и умений.

Оценка по учебной и производственной практике выставляется на основании данных аттестационного листа (характеристики профессиональной деятельности обучающегося/студента на практике) с указанием видов работ, выполненных обучающимся во время практики, их объема, качества выполнения в соответствии с технологией и (или) требованиями организации, в которой проходила практика.

#### **IV. КОНТРОЛЬНО-ОЦЕНОЧНЫЕ МАТЕРИАЛЫ ДЛЯ КВАЛИФИКАЦИОННОГО ЭКЗАМЕНА**

Экзамен (квалификационный) предназначен для контроля и оценки результатов освоения профессионального модуля **ПМ**.**01** Обслуживание аппаратного обеспечения персональных компьютеров, серверов, периферийных устройств, оборудования и компьютерной оргтехники по специальности/профессии **09.01.01 Наладчик аппаратного и программного обеспечения.**

Экзаменационные задания включают выполнение практических заданий, ориентированных на проверку освоения вида деятельности в целом и проверяющие освоение группы компетенций, соответствующих разделам модуля.

Итогом экзамена является однозначное решение: «вид профессиональной деятельности освоен/не освоен».

Для вынесения положительного заключения об освоении ВПД, необходимо подтверждение сформированности всех компетенций, перечисленных в программе ПМ. При отрицательном заключении хотя бы по одной из профессиональных компетенций принимается решение «вид профессиональной деятельности не освоен».

# **ВАРИАНТЫ ПРАКТИЧЕСКИХ ЭКЗАМЕНАЦИОННЫХ ЗАДАНИЙ**

### **Задание для экзаменующегося**

### **Инструкция для студентов**:

Внимательно прочитайте задание и выполните его.

## **Вариант 1**

- 1. Опишите устройство и принцип работы системного блока ПК
- 2. Подключите и введите в эксплуатацию персональный компьютер, основное оборудование ПК.

## **Вариант 2**

- 1. Опишите назначение системной платы персонального компьютера. Что означает форм-фактор системной платы.
- 2. Выполните тестирование системной платы с помощью программы Motherboard Monitor и запишите ее технические характеристики.

## **Вариант 3**

- 1. Назовите основные устройства, расположенные на системной плате.
- 2. Установите системную плату в ПК и подключите все необходимые компоненты.

### **Вариант 4**

- 1. Опишите устройство и основные характеристики центрального процессора ПК, его основные элементы.
- 2. Выполните тестирование процессора персонального компьютера CPU-Z и запишите его технические характеристики.

# **Вариант 5**

- 1. Опишите основные характеристики центрального процессора ПК.
- 2. Установите и подключите центральный процессор системного блока.

## **Вариант 6**

- 1. Назовите виды памяти ПК. Опишите внутреннюю память, ее назначение, принципы работы.
- 2. Выполните тестирование памяти персонального компьютера с помощью программы memtest86+и запишите технические характеристики.

# **Вариант 7**

- 1. Опишите устройство и принцип работы памяти RAM и SDRAM.
- 2. Установите модуль оперативной памяти в системный блок.

# **Вариант 8**

- 1. Опишите внешнюю память ПК, ее функции, принципы работы.
- 2. Установите DVD привод в системный блок.

# **Вариант 9**

- 1. Опишите назначение жесткого диска. Информационная емкость накопителя на жестких дисках.
- 2. Установите жесткий диск в системный блок.

# **Вариант 10**

- 1. Опишите принципы работы жесткого диска.
- 2. Выполните тестирование жесткого диска персонального компьютера с помощью программы Seagate Sea Tools и запись технических характеристик.

# **Вариант 11**

- 1. Опишите принципы работы DVD дисковода.
- 2. Выполните разборку DVD привода, чистку линзы, сборку дисковода. **Вариант 12**
- 1. Опишите способы тестирования оптических приводов.
- 2. Выполните тестирование DVD привода с помощью программы Nero Infotool и запись технических характеристик.

# **Вариант 13**

- 1. Опишите видеосистему компьютера. Назначение, основные функции.
- 2. Выполните тестирование видеоадаптера с помощью программ[ы FurMark](https://infourok.ru/go.html?href=http%3A%2F%2Fsoft.mydiv.net%2Fwin%2Fdownload-FurMark.html) [1.18.2.0](https://infourok.ru/go.html?href=http%3A%2F%2Fsoft.mydiv.net%2Fwin%2Fdownload-FurMark.html) и запишите технические характеристики.

# **Вариант 14**

- 1. Опишите характеристики мониторов. Интерфейсы подключения.
- 2. Выполните тестирование видеоадаптера с помощью программ[ы 3DMark](https://infourok.ru/go.html?href=http%3A%2F%2Fsoft.mydiv.net%2Fwin%2Fdownload-3DMark.html) [2.2.3509](https://infourok.ru/go.html?href=http%3A%2F%2Fsoft.mydiv.net%2Fwin%2Fdownload-3DMark.html) и запишите технические характеристики.

# **Вариант 15**

- 1. Опишите устройства формирования объемных изображений.
- 2. Выполните тестирование видеоадаптера с помощью программ[ы MSI](https://infourok.ru/go.html?href=http%3A%2F%2Fsoft.mydiv.net%2Fwin%2Fdownload-MSI-Kombustor.html) [Kombustor 3.5.2.1 и](https://infourok.ru/go.html?href=http%3A%2F%2Fsoft.mydiv.net%2Fwin%2Fdownload-MSI-Kombustor.html) запишите технические характеристики.

# **Вариант 16**

- 1. Опишите виды и типы клавиатур. Принцип действия. Интерфейсы подключения.
- 2. Выполните замену клавиши «пробел» на клавиатуре.

# **Вариант 17**

- 1. Опишите функциональные зоны клавиатуры.
- 2. Выполните диагностику клавиатуры с помощью утилиты Keyboard Test Utility.

# **Вариант 18**

- 1. Опишите назначение сканеров, классификацию и принцип действия сканнеров.
- 2. Выполните подключение сканера к ПК и настройку сканера.

# **Вариант 19**

- 1. Опишите термин и понятие мультимедиа технологий. Аппаратные средства мультимедиа
- 2. Выполните подключение демонстрационной техники к ПК и настройку техники.

## **Вариант 20**

- 1. Опишите назначение, классификацию принтеров, их виды и отличительные особенности.
- 2. Выполните подключение принтера к ПК и настройку принтера.

# **Вариант 21**

- 1. Опишите назначение технических средств систем дистанционной передачи информации.
- 1. Выполните подключение сетевого адаптера к ПК и настройку сетевого адаптера.

# **Вариант 22**

- 1. Опишите сетевых адаптеров, группы сетевых адаптеров.
- 2. Выполните тестирование сетевого адаптера с помощью утилиты WinMsd.

## **Вариант 23**

- 1. Опишите общие сведения о мобильных компьютерах, классификацию мобильных компьютеров.
- 2. Продемонстрируйте специальные функции клавиатуры, кнопки и индикаторы состояния. устройство управления курсором и уход за ним.

# **Вариант 24**

- 1. Опишите общие принципы системы охлаждения. Воздушная система охлаждения.
- 2. Выполните замену термопасты между процессором и радиатором.

## **Вариант 25**

- 1. Опишите понятие конфигурации персонального компьютера.
- 2. Выполните сборку ПК необходимой конфигурации в зависимости от задач пользователя.

### **Время на подготовку и выполнение**:

Подготовка 5 мин.; Выполнение 75 мин.; оформление и сдача 10 мин.; всего 90 мин.

## **Критерии оценивания экзаменационного задания:**

- оценка «отлично» выставляется студенту, если ответ на 1 вопрос задания является полным, достоверным; задание № 2 выполнено верно;
- оценка «хорошо» выставляется студенту, если ответ на 1вопрос неполный, задание № 2 выполнено с 1-2 ошибками;
- оценка «удовлетворительно» выставляется студенту, если ответ на 1 вопрос неполный; задание № 2 выполнено с 3 и более ошибками;
- оценка «неудовлетворительно» выставляется студенту, если ответ на 1 вопрос неполный; задание № 2 выполнено не верно.

Заканчивается экзамен (квалификационный) по профессиональному модулю заполнением индивидуальной ОЦЕНОЧНОЙ ВЕДОМОСТИ (на каждого эк заменуемого)